$<<$  and the set of the set of the set of the set of the set of the set of the set of the set of the set of the set of the set of the set of the set of the set of the set of the set of the set of the set of the set of the

 $<<$ 

- 13 ISBN 9787121136894
- 10 ISBN 7121136899

出版时间:2011-6

页数:246

PDF

更多资源请访问:http://www.tushu007.com

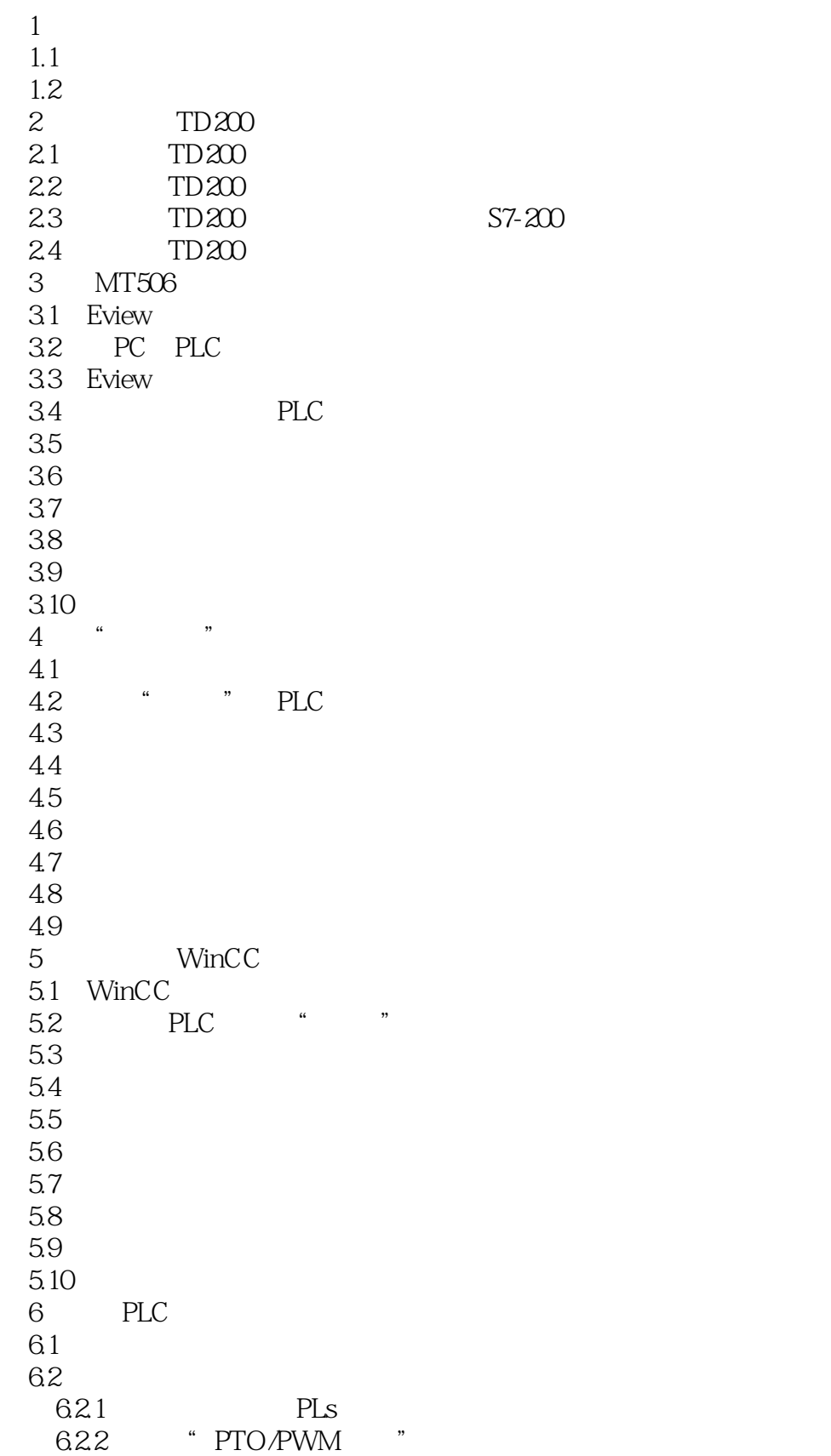

#### $<<$  and the set of the set of the set of the set of the set of the set of the set of the set of the set of the set of the set of the set of the set of the set of the set of the set of the set of the set of the set of the

6.2.3 Q0.0 6.24 6.25 6.26 6.2.7 配置运动"步0"  $628$   $2^0$   $2^1$ 6.29 6.2.10 6.2.11 第7章 用PLC实现间歇式反应釜的顺序控制  $7.1$  $7.2$ 7.2.1 SQ.0  $7.22$  SO.1. 7.2.3 SQ2 7.24 SQ3 7.3 间歇式反应釜的综合控制 8 RS-232/RS-485 8.1 PLC 8.1.1 S7-300 PLC 8.1.2 STEP7 8.1.3 STEP7 8.2 CP340 8.3 S7-200 PLC<br>8.4 MD720-3 8.4 MD720-3 GPRS 9 DP 9.1 Profibus-DP 9.2 STEP7 9.3 STEP7 (1) 9.4 STEP7 (2)  $9.5$ 9.6 9.7 PLC 9.8 RS-485 USS S7-200 MM440 第10章 实际应用案例 10.1  $10.2$ 10.3 10.4 10.5  $10.5.1$  $10.52$ 10.5.3 105.4 10.6 10.7 10.8

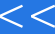

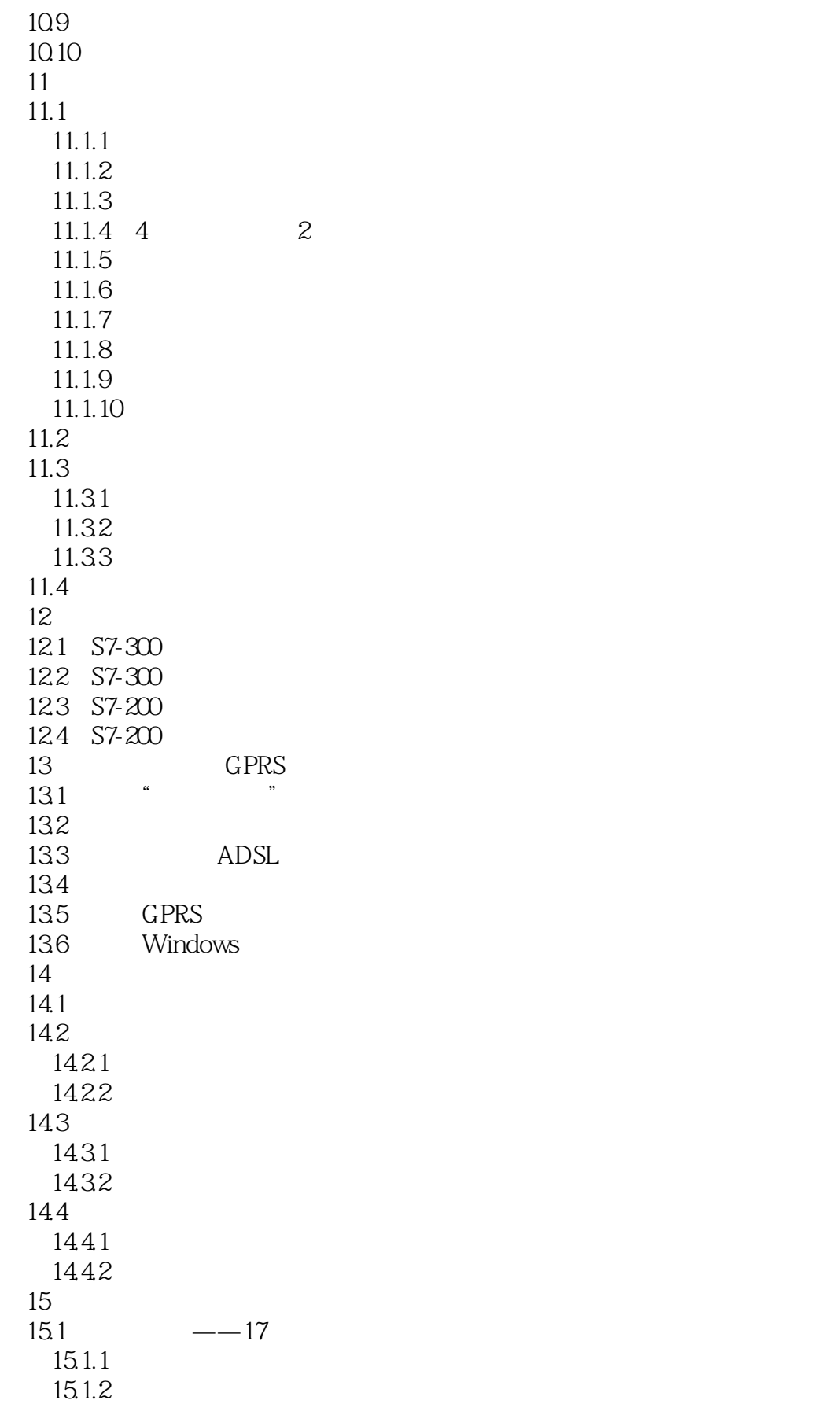

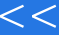

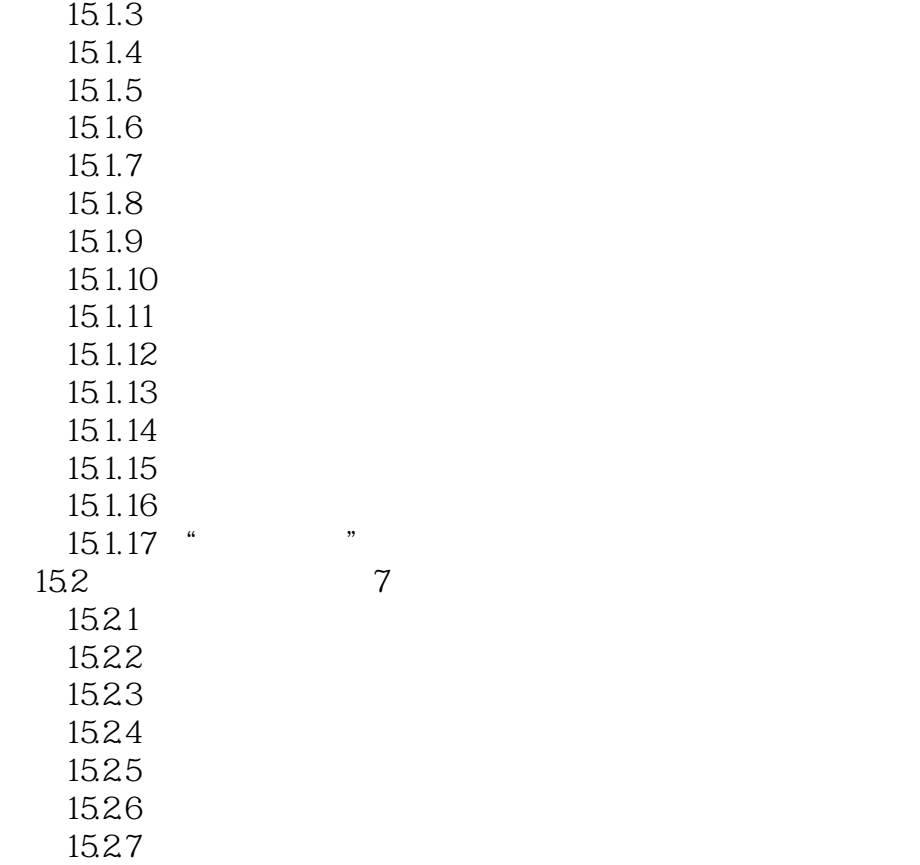

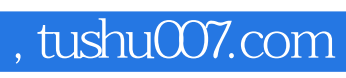

 $<<$  and the set of the set of the set of the set of the set of the set of the set of the set of the set of the set of the set of the set of the set of the set of the set of the set of the set of the set of the set of the

本站所提供下载的PDF图书仅提供预览和简介,请支持正版图书。

更多资源请访问:http://www.tushu007.com